## PID\_S1P\_META\_PATHWAY

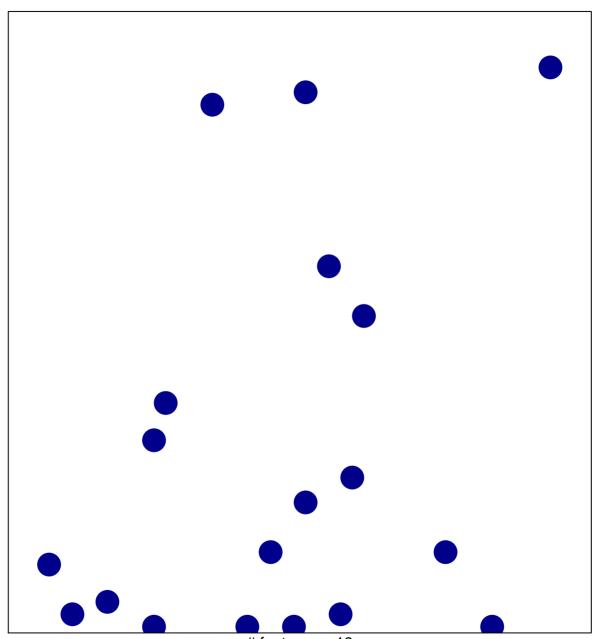

# features = 19 chi-square p = 0.83

## PID\_S1P\_META\_PATHWAY

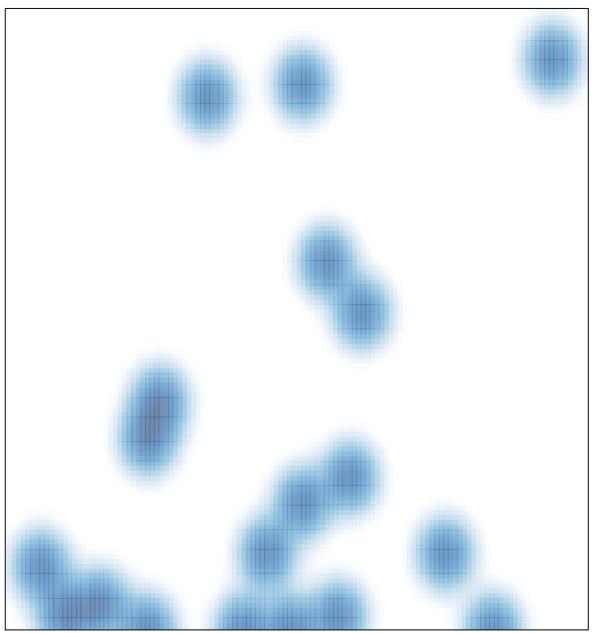

# features = 19 , max = 1